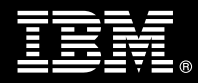

**IBM Customer IBM FileNet Capture Professional Install Package Service Description** 

**January 1, 2010** 

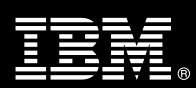

# **Table of Contents**

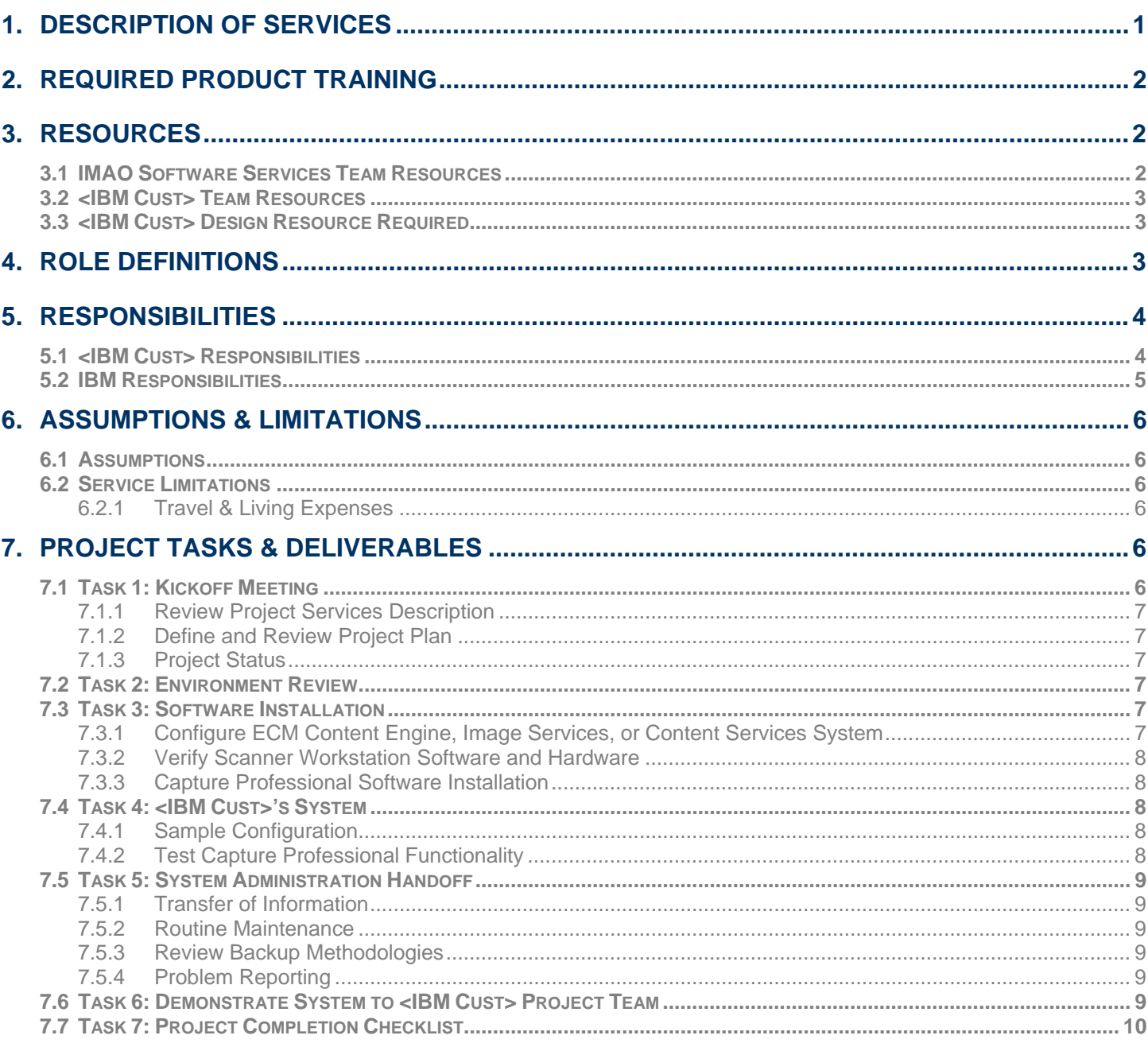

**Proprietary Notice**<br>This document contains confidential information of IBM®, which is provided for the sole purpose of permitting the recipient to evaluate the<br>Service Description submitted herewith. In consideration of r confidence and to not reproduce or otherwise disclose this information to any person outside the group directly responsible for evaluation of its contents. Any proposed design and approach presented in this Service Description is proprietary information and may not be used on other projects without written approval from the IBM Information Management Analytics & Optimization organization.

© Copyright IBM Corporation, 2010. All Rights Reserved.

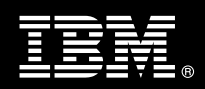

# **1. Description of Services**

Information Management Analytics & Optimization (IMAO) is pleased to submit this Service Description to IBM Customer (<IBM Cust>). <IBM Cust> has requested the following services from IBM:

¾ IBM FileNet Capture Professional Install Package

This service provides the expert resources to install the Capture Professional software at your site. It also provides hands-on assistance to address any questions, recap key issues covered in formal training classes, and to confirm that <IBM Cust>'s systems and resources are ready to begin applying the knowledge gained in class to <IBM Cust>'s business needs and operational requirements. The ECM Consultants will help guide <IBM Cust> on proven strategies and procedures that have been employed at other Enterprise Content Management (ECM) installations. The completed installation also verifies that the software is supportable by IBM's Product Support organization.

The scope of this Install Package is limited to the installation and base configuration of Capture Professional<sup>1</sup>.

The Capture Professional Install Service will provide:

- Review <IBM Cust>'s environment
- Install and configure
	- o One scan workstation, including
		- DocProcessing,
		- Capture Toolkit, and
		- **FULL Text OCR with PDF Conversion software, if purchased**
- If requested, the Field Delivery Consultant (FDC) will configure the scan workstation for "shared workstation capability" or "offline scanning"
- Test Capture Professional workstation with a sample configuration
- System Administration Handoff
- Demonstrate the product to the project team
- Project management and coordination to facilitate a and professional project delivery

This Install Package includes a set of tasks that <IBM Cust> must complete to facilitate a product installation and rollout. The actual duration of each task varies from customer to customer, based upon their knowledge of the products and the complexity of the anticipated Capture Professional environment.

The resources required for this project will include both the IBM and <IBM Cust> personnel that are required to install and configure the Capture Professional software.

At the completion of the Capture Professional Install Package, <IBM Cust>'s system and resources will be ready for maintenance support and for initiating the process to configure the system for <IBM Cust>'s specific business requirements. The installation assumes individuals knowledgeable on ECM products will be performing the tasks to identify the <IBM Cust> specific definition of the system after the completion of this project. These definition services are outside the scope of deliverables of this Install Package<sup>2</sup>.

 $\overline{a}$ 

<sup>&</sup>lt;sup>1</sup> The Capture Professional product version 5.0 and higher can operate with IBM FileNet Content Engine (Content Engine), IBM FileNet Image Services (IS), and IBM FileNet Content Services (CS) systems.

<sup>&</sup>lt;sup>2</sup> Services to configure a customized Capture Path to meet <IBM Cust>'s business requirements can be accommodated on a Time & Materials basis, contact your Lab Services Sales Manager (LS SM) for pricing on any additional services.

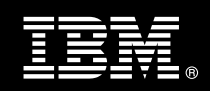

Any change in the scope of work defined in this Services Description requested by <IBM Cust> may result in additional costs and must be documented in a Product Change Request (PCR).

# **2. Required Product Training**

As part of the delivery, <IBM Cust> is required to have at least one person complete (or have completed) the following IBM training. The IBM education required for this installation is as follows:

• Course Code: F177 – IBM FileNet Capture Professional Administration

*Please note that IBM may offer an equivalent Instructor Led Online (ILO) or Self Paced Virtual Course (SPVC). Any of these courses will satisfy this installation package training requirement.* 

The cost for these training courses is not included in this Capture Professional Package. Please refer to the IBM Learning Services web site for detailed information regarding class cost, schedules, course descriptions, ordering options, registration instructions and other relevant IBM web site locations.

While the training defined in this service provides a good foundation for administering the system in a preproduction status, <IBM Cust> should not consider this the total set of training that their resources will need to manage their production system. The ECM Education team can assist <IBM Cust> in obtaining a recommended training plan specific to <IBM Cust>'s requirements.

For individual training recommendations, please reference the ECM Training Paths.

For training recommendations for your entire organization, please request an Enterprise Training Plan or contact the ECM Education Team at ecmeduna@us.ibm.com or 800-455-7468.

IBM Learning Services web site:

#### www.ibm.com/software/data/content-management/training.html

In the interests of quality education, IBM reserves the right to update training courses at any time.

# **3. Resources**

The <IBM Cust> Project Team will consist of the resources from the IMAO Software Services Account Team, the <IBM Cust> technical staff and, when applicable, an IBM Business Partner. Examples of Project Team members are listed below.

### **3.1 IMAO Software Services Team Resources**

The IMAO Software Services Project Lead coordinates the appropriate IMAO Software Services resources as required. The IMAO Software Services Team typically includes the following members:

- Solution Implementation Project Manager (SIM) Project Lead
- Lab Services IT Specialist (Delivery Consultant)
- Field Delivery Consultant (FDC)
- Software Sales Representative (SSR)

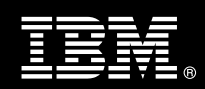

Sales IT Specialist (ITS)

#### **3.2 <IBM Cust> Team Resources**

<IBM Cust> will need to identify internal personnel to fill the roles of the <IBM Cust> Project Team. <IBM Cust> is responsible for selecting a Project Lead to share lead responsibilities with the IMAO Software Services Project Lead.

Depending upon, the project the <IBM Cust> Project Team may include any of the following roles:

- Project Lead
- ECM System Administrator
- **System Operations Coordinator**
- Client Desktop Coordinator
- LAN Administrator
- Database Administrator
- Document and/or Records Manager
- Document Entry Supervisor
- End-User Manager

### **3.3 <IBM Cust> Design Resource Required**

<IBM Cust> will need to provide a System Design resource to conduct requirements analysis and system planning for <IBM Cust>'s Capture application. This resource will also be responsible for developing a System Design Document that reflects the results of these analysis tasks.

The System Design Resource can be an ECM resource, an IBM Business Partner resource, or an individual who is on <IBM Cust>'s staff with strong ECM design and administration knowledge. The effort for this resource is not included in this package and must be engaged separately. IBM strongly recommends that this resource be an IBM ECM Certified Professional Administrator.

# **4. Role Definitions**

<IBM Cust> will need to identify internal personnel to fill the roles as listed in Section 3, Resources. The following outlines the general roles for each of these individuals. Please note that additional resources may be required at various phases of the installation. Likewise, not all of the individuals will necessarily be involved in this install.

Project Lead - This individual will represent <IBM Cust> resources and provide project coordination in conjunction with the IMAO Software Services Project Lead.

Capture Professional System Administrator or Web Master and/or Web Designer (1 to 3 people) - This individual will learn the administration functions necessary to oversee the Capture Professional system, and will serve as the on-going administrator. Enrolling in the Administrator class is required and should be completed prior to the installation of the software. This individual will work closely with the FDC during installation and configuration of the Capture Professional software.

Capture Professional Supervisor (1 to 2 people) - The Capture Professional Supervisor will assume responsibility for all Document Entry functions, including scanning, indexing, verification, and committal. Additionally, this person will identify and manage subordinates who will perform the document entry functions. At least one (1)

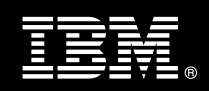

Document Entry Specialist will be required at the onset of the project. Additional specialists may be required as the application is defined.

DBA (1 person) - This individual will assume responsibility for <IBM Cust>'s database. This individual will also provide proper passwords to allow Delivery Consultant to perform their functions in the course of the installation when access to the database is required.

# **5. Responsibilities**

## **5.1 <IBM Cust> Responsibilities**

In order to facilitate installation, <IBM Cust> has the responsibility to provide the following:

- a.) Prerequisites
	- − All prerequisites must be met before IBM can begin the installation of the product.
	- − All hardware, software, and network configurations must meet ECM requirements for system size and performance for the purchased software. This includes:
		- $\triangleright$  Installation of the operating system
		- $\triangleright$  Installation of the customer-supplied database
		- $\triangleright$  Installation and application of appropriate levels of patches to meet ECM's minimum requirements
	- − Perform a network check (verify server connectivity to network, addressing, correct protocol).
	- Download the IBM FileNet Capture Professional software to the appropriate servers prior to the resource arriving at <IBM Cust>'s facility.
	- Have attended the training required prior to the installation of any ECM software.
	- − Complete the *Environment Prerequisite Checklist*.
- b.) A Project Lead with sufficient authority to
	- − Represent <IBM Cust>'s interests
	- Serve as the focal point for all decisions and communications
	- − Coordinate activities assigned to <IBM Cust> resources
	- Sign project-related documents
- c.) Analysis and requirements gathering of business application rules, business application processes, and application security access as they pertain to the implementation of the Capture Professional software. The outcome of this process is a Capture Professional Design Document.
- d.) Installation and validation of scanner hardware and scanner controller hardware and software.
- e.) If <IBM Cust> plans to use Capture Professional in an offline mode, <IBM Cust> would need to provide an installed and validated SQL 2000 server.
- f.) Local system administrator(s) trained on the administration of ECM products.
- g.) After the <IBM Cust> System Administrator has attended the proper training and has reinforced the training by observing the Delivery Consultant during the install, he or she will be responsible for completing the following items.
	- Expansion of Security Schema related to Capture users
	- − Creation of Additional Capture Paths, Settings Collection, and Templates
	- − Ensuring data connection between the Capture workstations and Content Engine, IS, or CS
- h.) Local help desk personnel trained on the ECM client products to be installed at <IBM Cust>.

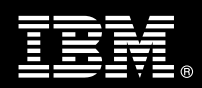

- a.) Adequate facilities for each Delivery Consultant including:
	- cubicle, desk, telephone, and Internet access,
	- remote access (e.g., VPN access),
	- direct access to the keyboard.
- b.) When performing remote work, <IBM Cust> will provide VPN access into <IBM Cust>'s network and remote access to a workstation in the network that:
	- can connect to all required servers and
	- is preloaded with all required connectivity tools appropriate to <IBM Cust>'s environment..
- i.) Product Subscription and Support Agreement in place through IBM.
- j.) <IBM Cust> will make available all <IBM Cust> personnel required for this project based on the agreedupon project schedule. Any significant delays caused by <IBM Cust> personnel not being available or project prerequisites not being met may result in schedule delays, which can impact the project sufficiently to require a chargeable PCR addressing additional or extended IBM personnel requirements and additional costs.

#### **5.2 IBM Responsibilities**

- a.) Review Environment
	- Deliver & Review Environment Prerequisite Checklist
- b.) Install IBM FileNet Capture Professional software on one (1) Capture Professional workstation
- c.) The FDC will integrate one (1) SQL2000 server for "shared workstation capability" or "offline scanning" to work with the installed Capture Professional systems<sup>3</sup>, if requested.
- d.) Configure Capture Professional Software
	- − one sample Capture Professional Path
	- − one sample Settings Collection
	- − one sample Template
- e.) Test Capture Professional Software
	- Execute test process to validate documents can be scanned, verified, indexed, committed, and retrieved
- f.) Perform System Administration Handoff
	- Transfer of Information
	- − Routine Maintenance
	- − Backup Methodology
	- − Problem Reporting
- g.) Demonstrate Capture Professional to <IBM Cust>'s Project Team
- h.) Provide <IBM Cust> a completed Capture Professional Install Checklist

**Information Management** 

 $\overline{a}$ 

<sup>3</sup> <IBM Cust> is required to provide a previously installed SQL 2000 server.

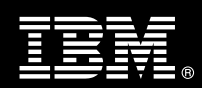

# **6. Assumptions & Limitations**

### **6.1 Assumptions**

The following prerequisites must be met by <IBM Cust> prior to initiation of the Capture Professional Install Project:

- a.) Installation of the IBM FileNet Capture Professional software will not be in a clustered environment. A chargeable PCR will be required to perform the installation in a clustered environment.
- b.) Additional resources and time for the development of "custom applications" are not included in this Install.

### **6.2 Service Limitations**

The Capture Professional Install Package does not include repairs, corrections or troubleshooting of performance degradation, data corruption, errors and faults that are discovered during the process due to hardware failures, or non-qualified hardware or operating systems. Repairs, corrections or troubleshooting of such errors and faults will be <IBM Cust>'s responsibility; any IBM involvement will be charged on a time-and-materials (T&M) basis.

IMAO Software Services resources will be provided Monday through Friday from 8:00 a.m. to 5:00 p.m., excluding holidays and vacation time. Specific details regarding schedules will be mutually agreed-upon prior to the project start-date.

#### **6.2.1 Travel & Living Expenses**

This Package does **not** include domestic travel and living expenses incurred by IMAO Software Services resources traveling to <IBM Cust>'s site in order to fulfill IBM's tasks and responsibilities pertinent to delivering this service.

The Delivery Consultant may travel to <IBM Cust>'s site for **one** (1) visit for tasks associated with delivering this service. <IBM Cust> will be billed actual travel and living costs.

IBM will invoice <IBM Cust> for travel and living expenses and other reasonable expenses incurred in connection with the Package delivery. Amounts are due upon receipt of invoice and payable within 30 days. <IBM Cust> agrees to pay accordingly, including any late payment fee. <IBM Cust> does not have to pay any amount disputed in good faith while it is being investigated, but <IBM Cust> remains obligated to pay any amount not in dispute.

Additional on-site assistance requested by <IBM Cust> beyond the number of visits indicated above will be billable subject to the execution of a PCR. IBM also reserves the right to bill <IBM Cust> for any additional trips that are the direct result of <IBM Cust>'s failure to meet or perform its obligations outlined herein.

# **7. Project Tasks & Deliverables**

The Project Team will perform the following tasks. Deliverables for each task are detailed within the task descriptions.

# **7.1 Task 1: Kickoff Meeting**

The purpose of this meeting is to prepare both the <IBM Cust> team and the IMAO Software Services team for the Capture Professional Install Project. Topics of discussion will include <IBM Cust>'s requirements, expectations, prerequisites, and schedules.

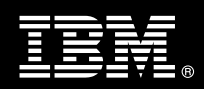

#### **7.1.1 Review Project Services Description**

The IMAO Software Services Project Lead will review the Install Package Service Description, the installation tasks, and roles and responsibilities with <IBM Cust>'s Project Team.

#### **7.1.2 Define and Review Project Plan**

Once selected, the joint <IBM Cust> and IBM Project Team customizes the sample project plan defining mutually agreed-upon dates for delivery (see Sample Project Plan). Each task is assigned a resource and a time window based on the effort required to complete the task. IBM strongly encourages the practice of joint task assignments as an excellent means of training and knowledge transfer for the team members.

#### **7.1.3 Project Status**

SIM will track all issues and document their resolution in an Issues Log. Any issue whose resolution requires a change will be documented in a PCR.

## **7.2 Task 2: Environment Review**

The SIM will review the ECM software purchased, <IBM Cust>'s server configuration (hardware, operating system and site specific software), ECM-specific network configuration, and <IBM Cust>'s System Diagram. This review will encompass the items indicated in the *Environment Prerequisite Checklist* that was delivered to <IBM Cust>. Upon completion of <IBM Cust> portion of the document, the SIM will schedule the software installation.

IMAO Software Services recommends reviewing any questions arising from the completion of the *Environment Prerequisite Checklist* during the weekly status calls.

At this time, the IMAO Software Services Install Team may also review the Capture Professional Design Document with the <IBM Cust> Project Team with regard to overall Capture Professional system design.

#### **7.3 Task 3: Software Installation**

The FDC, with the assistance of <IBM Cust>'s Information Technology staff, schedules the server software installation. <IBM Cust>'s Information Technology staff must review the release notes included on the software media, which provides the latest information regarding operating system software release levels and patches required for a software installation.

A member of <IBM Cust>'s IT staff must have attended the IBM FileNet Capture Professional Administration training prior to this step. This assures appropriate system configuration choices and eases support transition to <IBM Cust>.

#### **7.3.1 Configure ECM Content Engine, Image Services, or Content Services System**

The ECM Content Engine, IS, or CS system will be configured based upon Capture Professional system requirements.

- Batch Entry Cache
- Document Families
- Document Classes
- Document Indexes

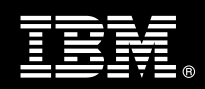

• Users and Groups

#### **7.3.2 Verify Scanner Workstation Software and Hardware**

Prior to installing the IBM FileNet Capture Professional Software, the FDC, along with <IBM Cust>, will verify that the scanner, scanner controller and Microsoft Windows operating system are installed and operating properly. If required, <IBM Cust> is expected to resolve any issues before proceeding with the Capture Professional software install.

The major Capture Professional Workstation install components to be verified:

- Kofax Image Controls Software (if applicable)
- Capture Professional software authorization key
- Document Processing Component (if applicable)
- Repository structure created
- Document Class and Index properties created

#### **7.3.3 Capture Professional Software Installation**

The Capture Professional software install consists of installing and configuring client software on one (1) scanner workstation to integrate with the IBM ECM Content Engine, IS, or CS system.

The FDC will install the Capture Professional and Document Entry software on the client workstation and configure the scanner software according to ECM specifications. This installation and test of the Capture Professional workstation software validates the target workstation and confirms that <IBM Cust> can communicate with the appropriate ECM system via the LAN.

### **7.4 Task 4: <IBM Cust>'s System**

#### **7.4.1 Sample Configuration**

The Capture Professional Software will be configured with a sample Capture Professional Path, Settings Collection, and Template. These will be used to test the basic features of the Capture Professional product including scanning or file import, assembly, manual indexing, and committal for a single document class.

#### **7.4.2 Test Capture Professional Functionality**

After the IBM FileNet Capture Professional product has been installed and configured, the FDC and <IBM Cust> Project Team members perform functional testing using sample documents. This will confirm that all components have been correctly configured and are operating as expected: documents can be scanned, verified, committed and retrieved.

<IBM Cust> is expected to provide appropriate resources and sample documents in order to execute the functionality tests.

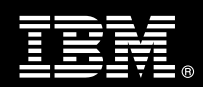

# **7.5 Task 5: System Administration Handoff**

#### **7.5.1 Transfer of Information**

The FDC will review the Capture Professional product with the <IBM Cust> System Administrator to better prepare <IBM Cust> for detailed configuration of the system. The FDC will reinforce topics covered in the Capture Professional Administration training.

Topics to be reviewed:

- Document Capture Flow
- Creating Document Classes and/or Properties
- Adding and Removing a Repository
- Creating Capture Paths
- **Creating Settings Collections**
- Creating Templates
- Creating Batches
- Scan, Assemble, Index, and Commit using Ad Hoc Mode and using the IMAO Software Services provided sample Capture Professional Path

#### **7.5.2 Routine Maintenance**

Routine maintenance involves reviewing the daily duties of <IBM Cust>'s System Administrator. These are tasks that should be performed daily and will be specific to <IBM Cust>'s usage of the Capture Professional system and its configuration. IBM recommends that the System Administrator develop a schedule of "housekeeping" procedures and tasks to be performed.

#### **7.5.3 Review Backup Methodologies**

The FDC will review possible backup strategies with the <IBM Cust> System Administrator. This Install Package does not provide for the FDC to analyze <IBM Cust>'s backup objectives nor does it develop the plan to meet those objectives.

#### **7.5.4 Problem Reporting**

Before calling IBM Customer Support, full documentation of the problem at hand always expedites resolution and helps maintain internal system up-time records. The Delivery Consultant will review troubleshooting and problem reporting procedures and provide a trouble report template to <IBM Cust>. Over time the <IBM Cust> System Administrator will learn to determine the nature of problems that arise will be able to resolve or report them as necessary.

For integrity issues, IBM requests that <IBM Cust> contact IBM Customer Support by using the IBM toll free Customer Service telephone number (1-800-429-7378).

#### **7.6 Task 6: Demonstrate System to <IBM Cust> Project Team**

After the initial samples have been tested, the system is demonstrated to the <IBM Cust> Project Team. The demonstration is an opportunity to share ideas on how to best configure the system, gather immediate feedback

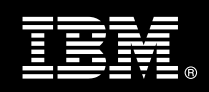

on issues that may have been overlooked, and solicit suggestions for system improvements. Other uses for the system are often identified in such meetings, giving impetus for follow-on projects.

# **7.7 Task 7: Project Completion Checklist**

Upon demonstration of the product the Delivery Consultant will deliver to <IBM Cust> a completed Install Checklist which constitutes completion of this project. Please refer to *Capture Professional Install Completion Checklist*.

If issues arise after delivery of the Project Completion Checklist, <IBM Cust> should contact IBM Customer Support by using the IBM toll free Customer Service telephone number (1-800-429-7378).